## How To Install Java Manually Linux Ubuntu 12.04 Lts >>>CLICK HERE<<<

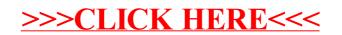